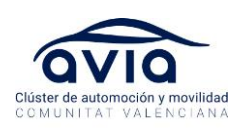

# **TALLER MICROSOFT COPILOT 365 (Curso oficial Microsoft MS-4005)**

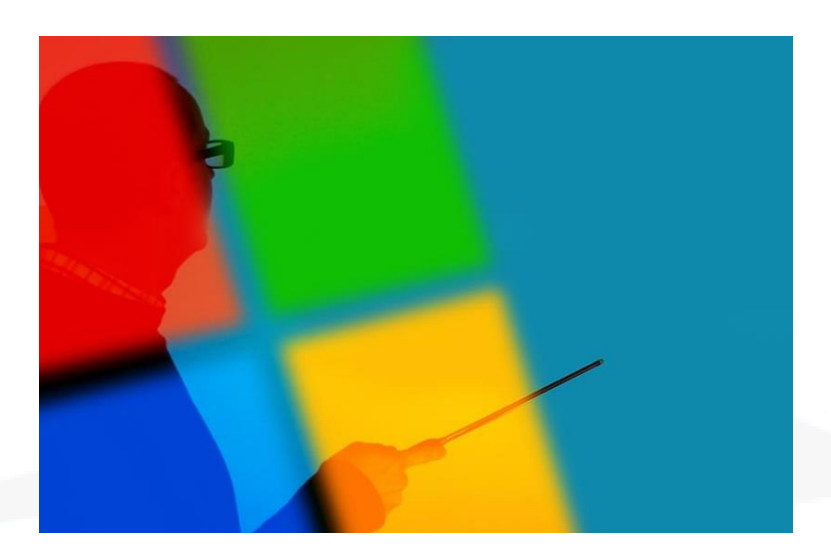

#### **OBJETIVOS**

Descubra formas de crear mensajes eficaces y contextuales para Microsoft Copilot para Microsoft 365 que crean, simplifican, transforman y compilan contenido en aplicaciones de Microsoft 365.

Obtenga información sobre la importancia de proporcionar un objetivo, un contexto, un origen y una expectativa claros en su solicitud para obtener los mejores resultados. En este curso se tratan escenarios y ejemplos reales con Copilot en aplicaciones de Microsoft 365 como Word, Excel, PowerPoint, Teams, Outlook, OneNote y Chat.

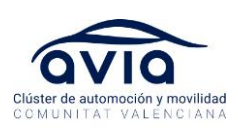

# **CONTENIDOS**

# **Modulo 1: Introducción a Copilot para Microsoft 365**

Introducción

¿Qué es Copilot para Microsoft 365?

Explora cómo funciona Copilot para Microsoft 365

Explora los componentes principales de Copilot para Microsoft 365

Examina cómo Microsoft está comprometido con la IA responsable

Revisión de conocimientos

Resumen

# **Modulo 2: Explora las posibilidades con Copilot para Microsoft 365**

Introducción

Componer y resumir documentos con Copilot en Word Resumir y redactar correos electrónicos con Copilot en Outlook Diseñar presentaciones cautivadoras con Copilot en PowerPoint Analizar y transformar datos con Copilot en Excel Elevar la productividad con Copilot en Teams Potenciar a los empleados a través de Microsoft Copilot con chat basado en Graph Revisión de conocimientos Resumen

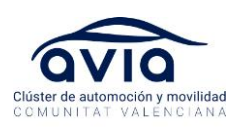

#### **Modulo 3: Optimiza y extiende Copilot para Microsoft 365**

Introducción

Examina el arte y la ciencia de trabajar con la IA

Revisa las mejores prácticas para usar Copilot para Microsoft 365

Examina cómo construir un aviso efectivo

Revisa las mejores prácticas de avisos

Extiende Copilot para Microsoft 365 con complementos

Explora los conectores de Microsoft Graph

Revisión de conocimientos

Resumen

#### **Modulo 4: Resume con Microsoft Copilot para Microsoft 365**

Introducción

Ejercicio – Sigue el ejemplo usando datos de muestra con Copilot para Microsoft 365

Simplifica y extrae información clave con Copilot en Word

Identifica información clave y resume con Copilot en PowerPoint

Detecta tendencias y visualiza datos con Copilot en Excel

Destaca decisiones clave y acciones de reuniones en Teams

Ponte al día y prepárate para la semana con Copilot en Outlook

Resume información sobre un tema con Microsoft Copilot para

Microsoft 365

Revisión de conocimientos

Resumen

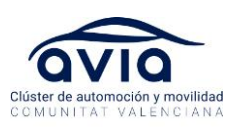

#### **Modulo 5: Crea y redacta con Microsoft Copilot para Microsoft 365**

Introducción a la creación de borradores de contenido con Microsoft Copilot en Microsoft 365

Ejercicio – Sigue el ejemplo usando datos de muestra con Copilot para Microsoft 365

Redacta cartas de presentación, planes de marketing y esquemas con Microsoft Copilot en Word

Construye nuevas diapositivas, agendas y listas de tareas con Microsoft Copilot en PowerPoint

Redacta correos electrónicos, respuestas y agendas de reuniones con Microsoft Copilot en Outlook

Genera nuevas ideas, listas e informes a través de Microsoft 365 con Microsoft Copilot

Revisión de conocimientos

Resumen de la creación de borradores de contenido con Microsoft Copilot en Microsoft 365

**Modulo 6: Edita y transforma contenido con Microsoft Copilot para Microsoft 365**

**Introducción** 

Ejercicio – Sigue el ejemplo usando datos de muestra con Copilot para Microsoft 365

Escribe, organiza y transforma contenido usando Microsoft Copilot en **Word** 

Añade imágenes, diapositivas y organiza tu presentación usando Microsoft Copilot en PowerPoint

Formatea, ordena, filtra y resalta datos usando Microsoft Copilot en **Excel** 

Reescribe mensajes y respuestas ajustando el tono usando Microsoft

Copilot en Outlook

Revisión de conocimientos

Resumen

**Modulo 7: Haz preguntas y analiza contenido con Microsoft Copilot para Microsoft 365**

**Introducción** 

Ejercicio – Sigue el ejemplo usando datos de muestra con Copilot para Microsoft 365

Pide ayuda y recomendaciones a Microsoft Copilot en Word

Obtén consejos de diseño y organización usando Microsoft Copilot en

**PowerPoint** 

Analiza y trabaja con tablas usando Copilot en Excel

Haz preguntas sobre tus notas usando Copilot en OneNote

Chatea con Copilot sobre reuniones y mensajes en Teams

Revisión de conocimientos

Resumen

#### **IMPARTE**

➢ NUNSYS S.A. Luis Rocabert, docente certificado MCT

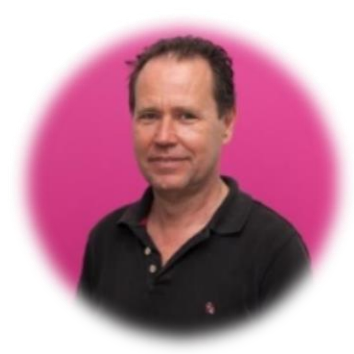

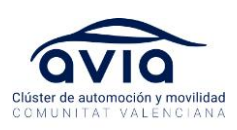

#### **DESTINATARIOS**

➢ Los alumnos deben estar familiarizados trabajando en aplicaciones de Microsoft 365 como Word, Excel y PowerPoint. Este curso está pensado para todos los tipos de usuarios que trabajan con Microsoft Copilot para Microsoft 365.

# **DURACIÓN**

➢ 5H

# **FECHAS Y HORARIOS**

- $\geq 14$  de junio
	- ✓ Horario: 09:30-14:30h

#### **COSTE (por alumno/a)**

- ➢ Asociado: 207€ + IVA
- ➢ No asociado: 267€ + IVA
	- ❖ Bonificación por parte de AVIA: 70€ + IVA

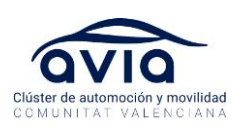

# **UBICACIÓN**

- ➢ AVIA Cluster de Automoción de la Comunitat Valenciana
- ➢ Avda. de la Foia, nº 8, edificio 3, 1º, puerta 2. P. I. Juan Carlos I. 46440 Almussafes (Valencia)

# **INSCRIPCIÓN**

- ➢ Para confirmar la inscripción al curso será necesario abonar la totalidad del coste de la formación antes del inicio del mismo.
- ➢ **Datos relativos al pago:** De necesitar número de pedido para poder emitir la factura, deberá dejarlo notificado en la ficha de inscripción, así como cualquier dato que sea necesario hacer constar en la misma.
- ➢ La **cancelación de asistencia con menos de 48 horas de antelación** al inicio del curso no dará derecho a la devolución de este importe.
- ➢ AVIA se reserva el derecho a cancelar una formación si no se alcanza el número mínimo de asistentes, en cuyo caso el importe abonado se devolverá íntegramente.